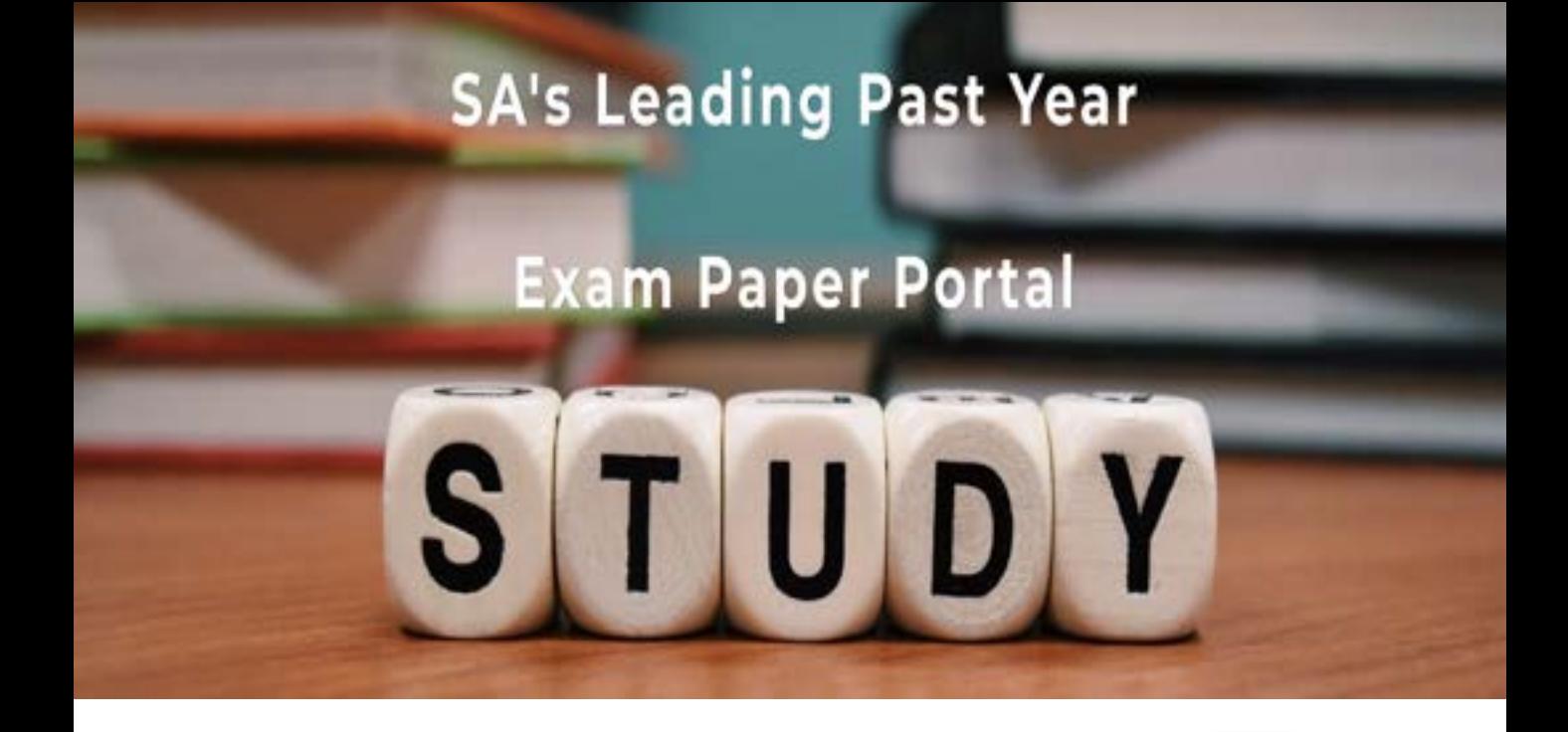

You have Downloaded, yet Another Great Resource to assist you with your Studies  $\odot$ 

Thank You for Supporting SA Exam Papers

Your Leading Past Year Exam Paper Resource Portal

Visit us @ www.saexampapers.co.za

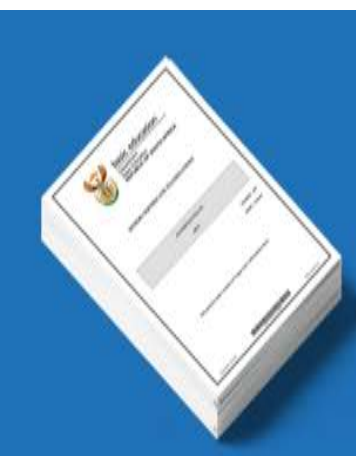

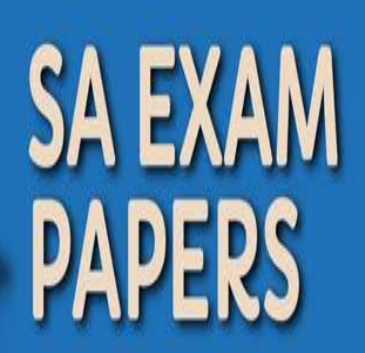

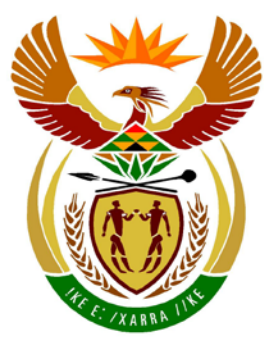

# basic education

Department: **Basic Education REPUBLIC OF SOUTH AFRICA** 

**NATIONAL SENIOR CERTIFICATE** 

**GRADE 12**

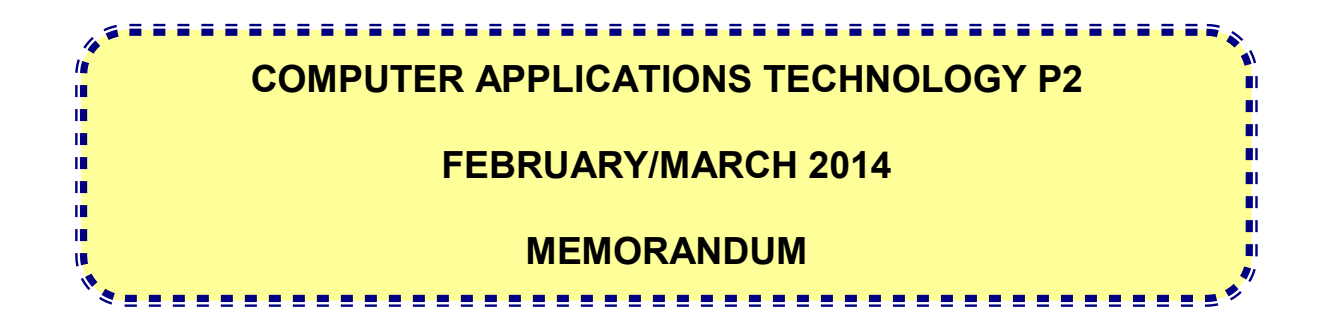

**MARKS: 150**

**This memorandum consists of 13 pages.**

Copyright reserved **Please turn over the Copyright reserved** Please turn over

#### **SUGGESTIONS AND RECOMMENDATIONS TO MARKERS**

- Revisit the questions and the marking memorandum frequently during the marking session.
- It is advisable to read the question frequently (and re-read) together with the candidate's response to check that it correlates, so that you are not misled by the candidate's statements/answers.
- Be careful not to focus on keywords or general statements, but rather read the entire answer. If in doubt, read the entire answer and thereafter the question in the question paper and then the marking memorandum. Ask yourself or your senior marker if the response could ΄fit΄ into the marking memorandum to allocate the correct marks to the candidate, for example, the memo states 'cheap' and the learner responds 'less expensive'.
- Beware of overlapping answers to a specific question. In general, one mark is awarded per fact.

#### **SECTION A**

## **QUESTION 1: QUESTION 2:**

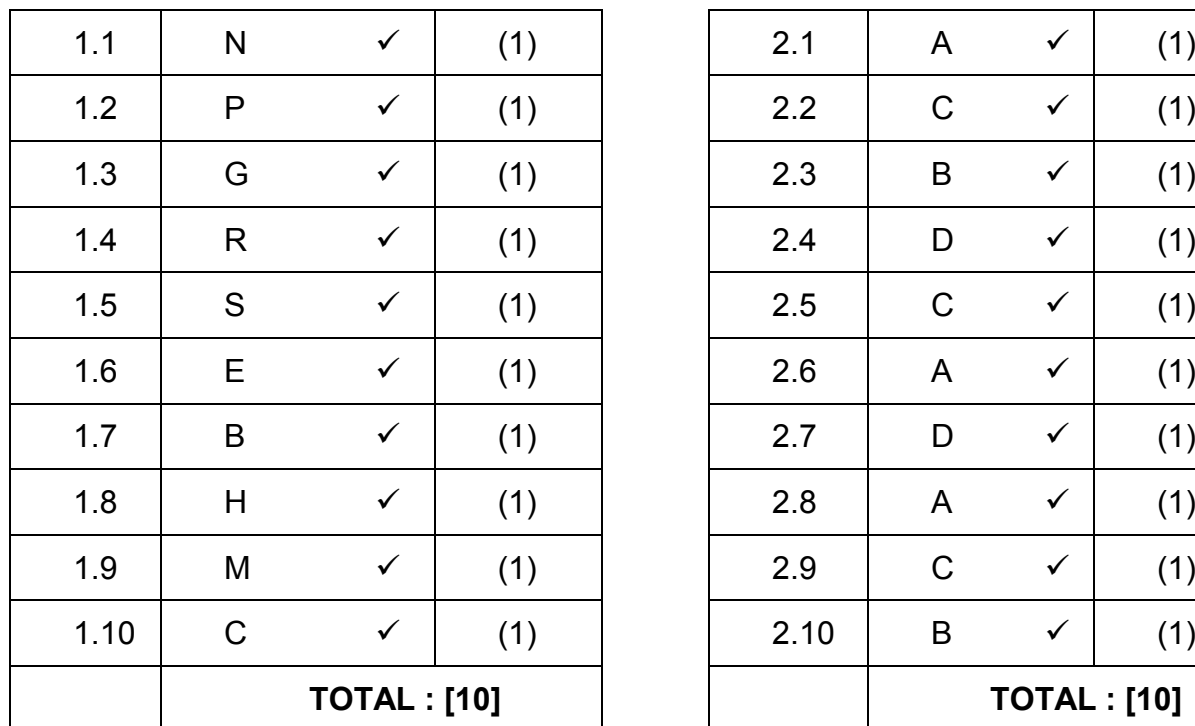

### **MULTIPLE-CHOICE QUESTIONS**

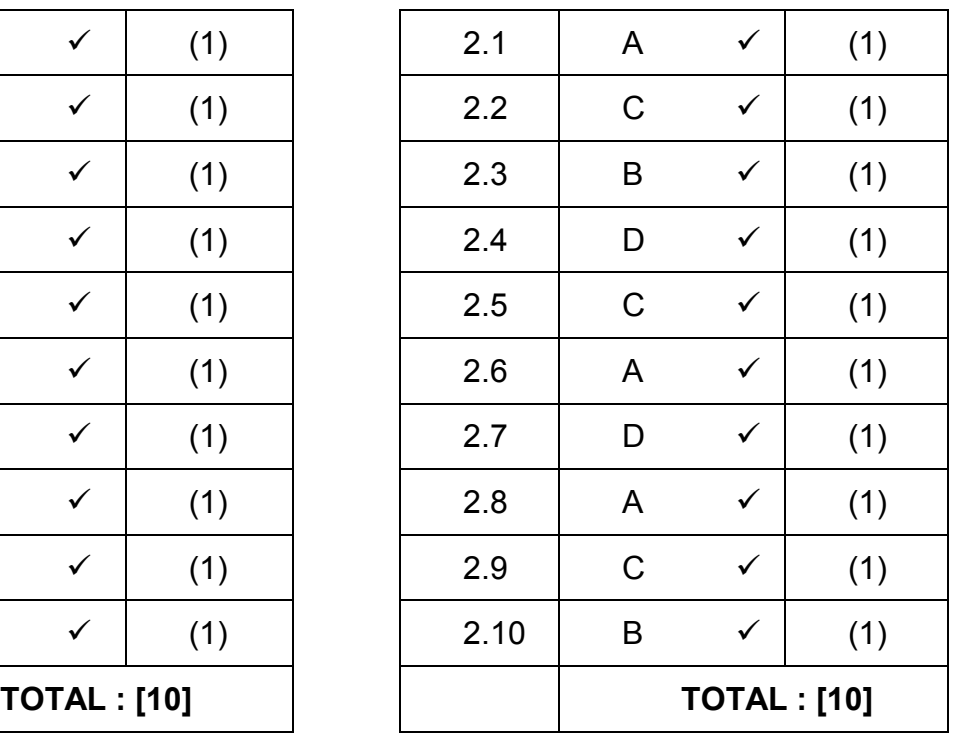

#### **TOTAL SECTION A: 20**

#### **SECTION B**

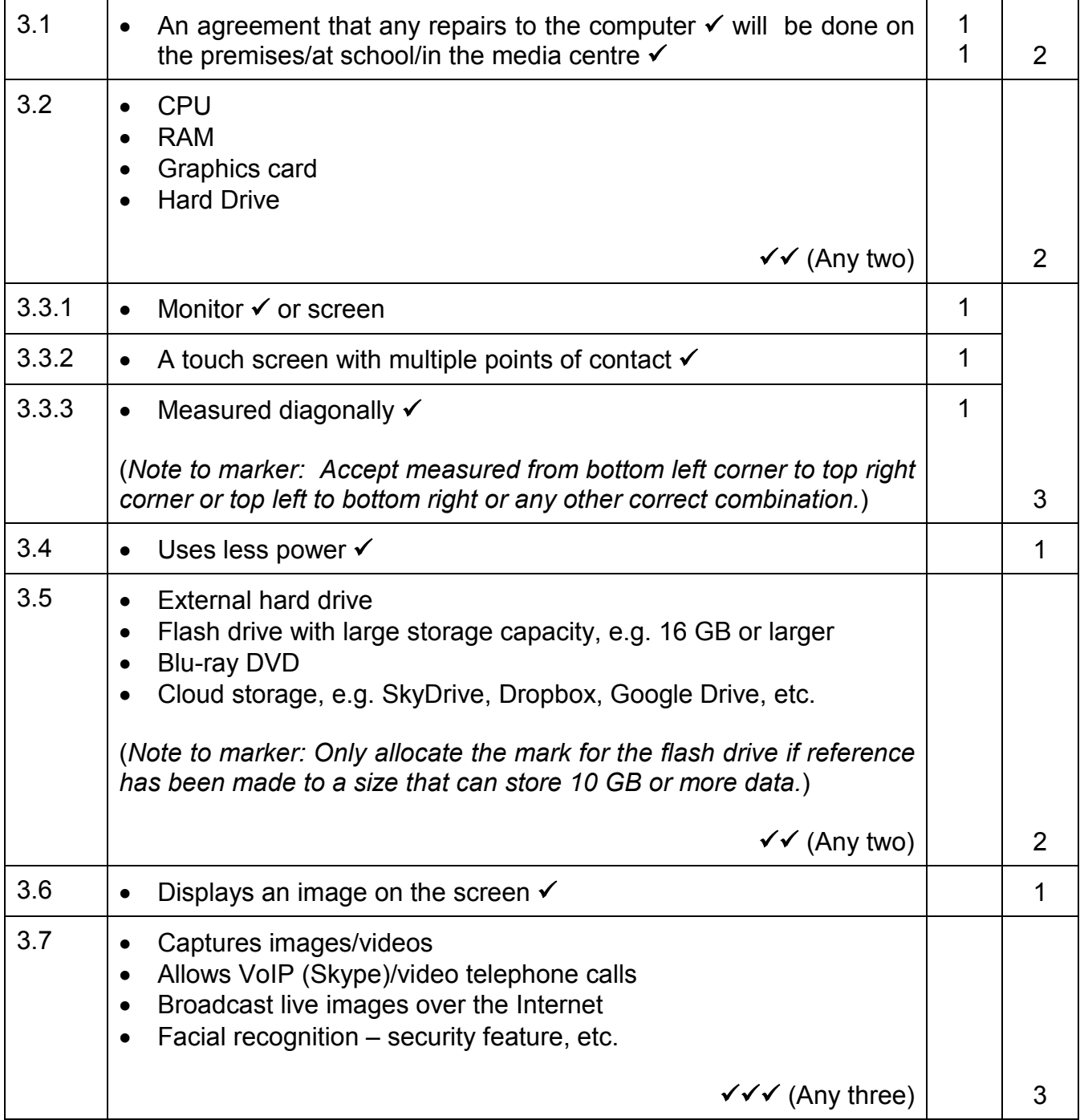

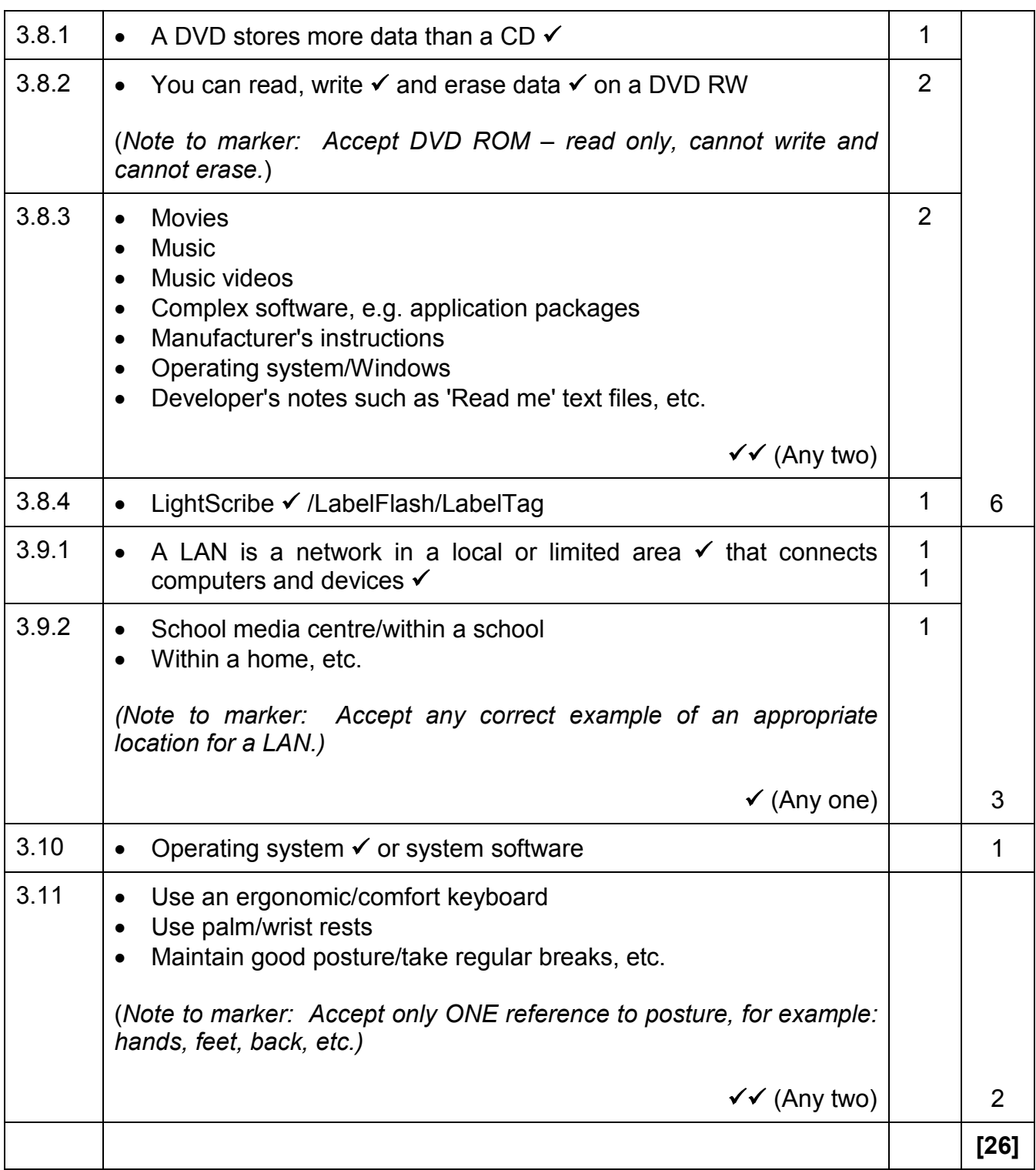

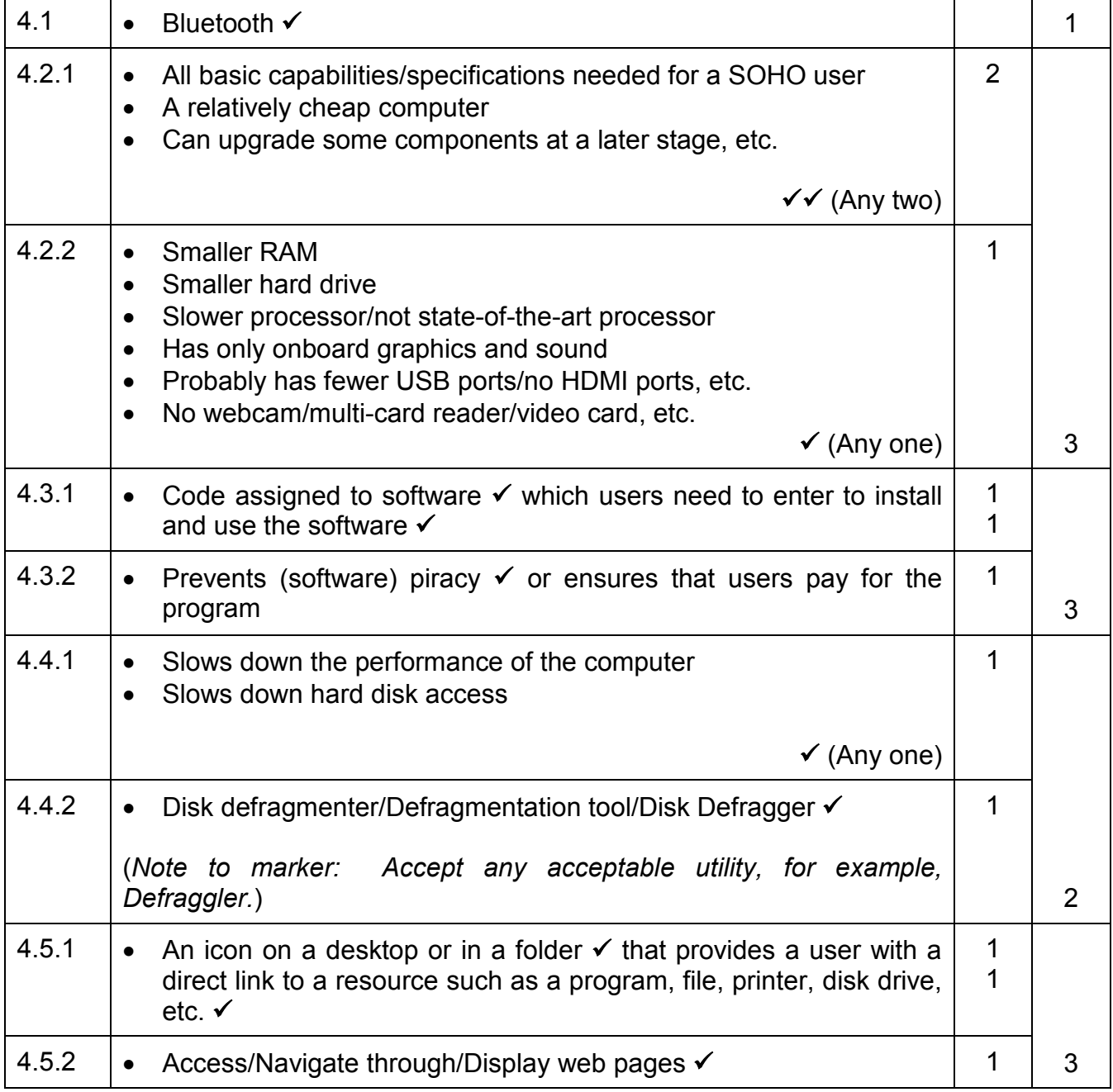

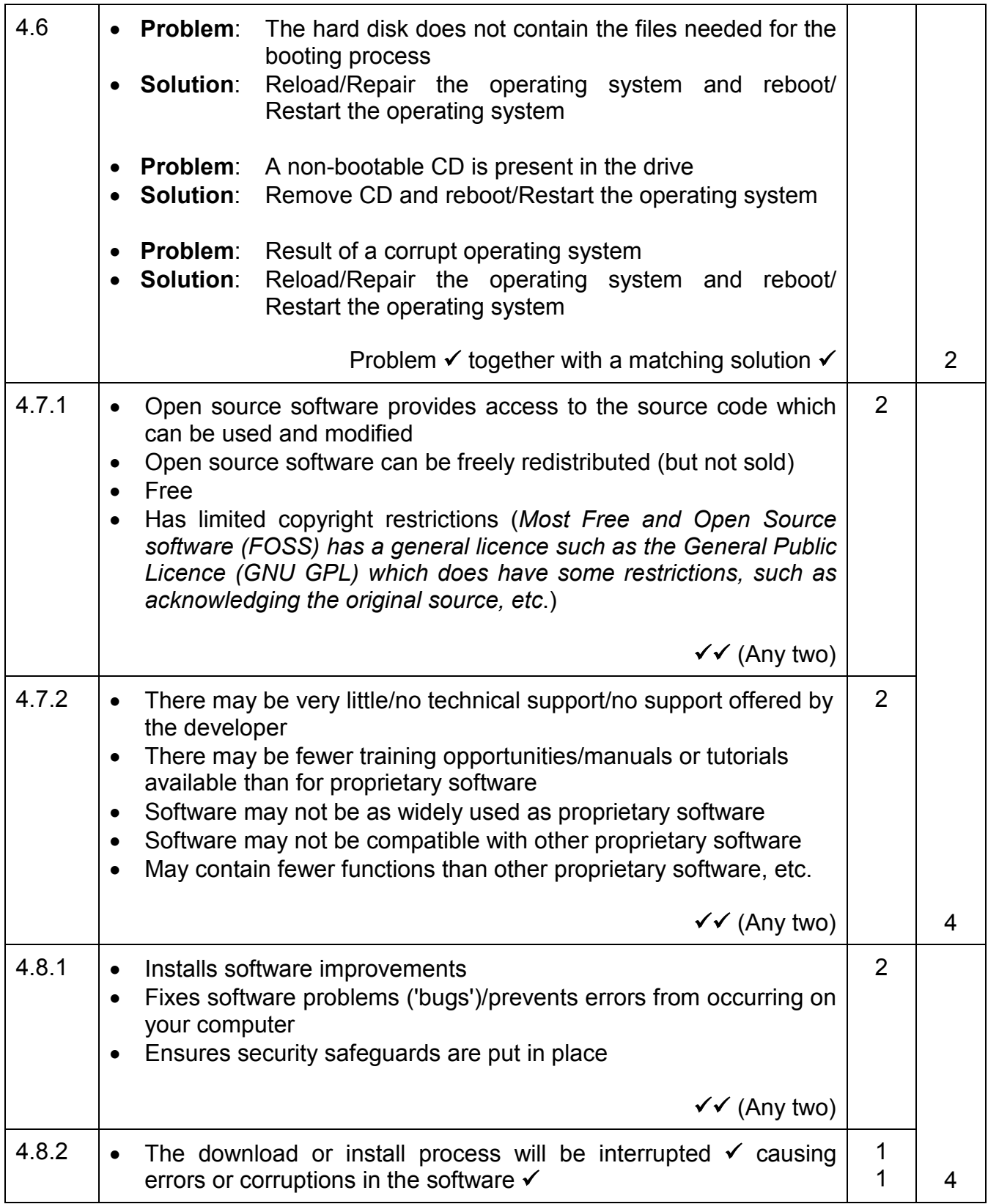

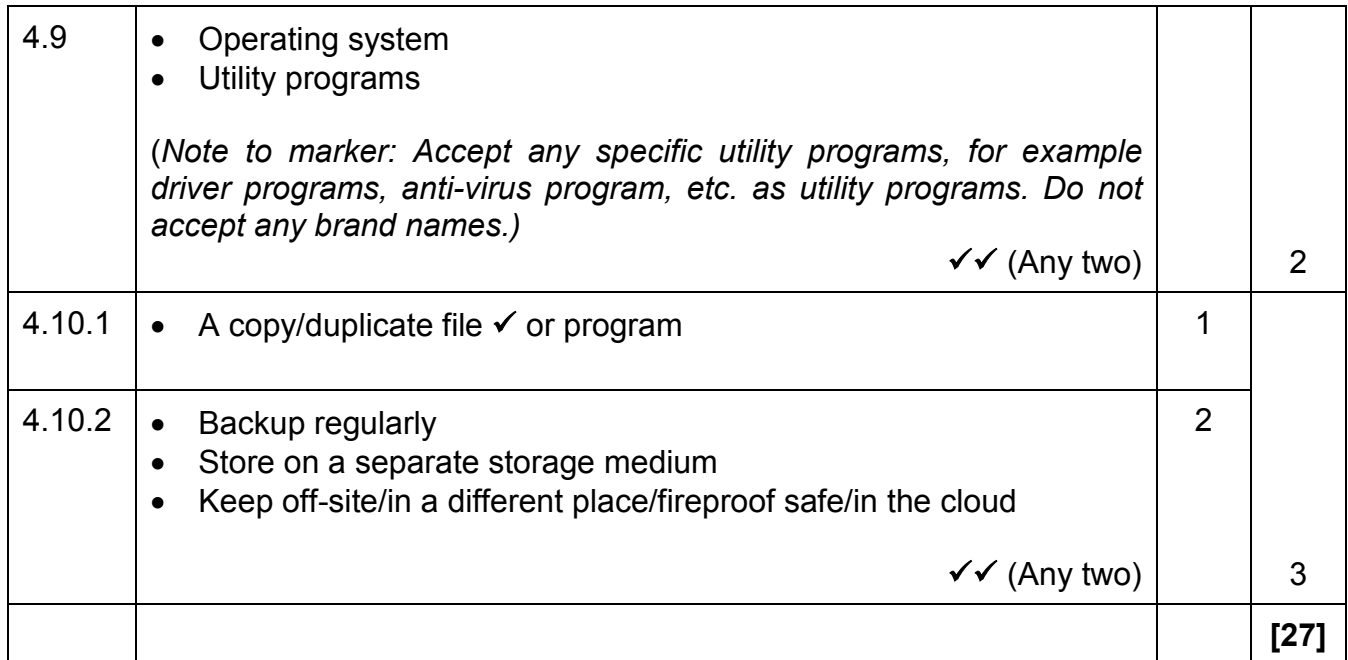

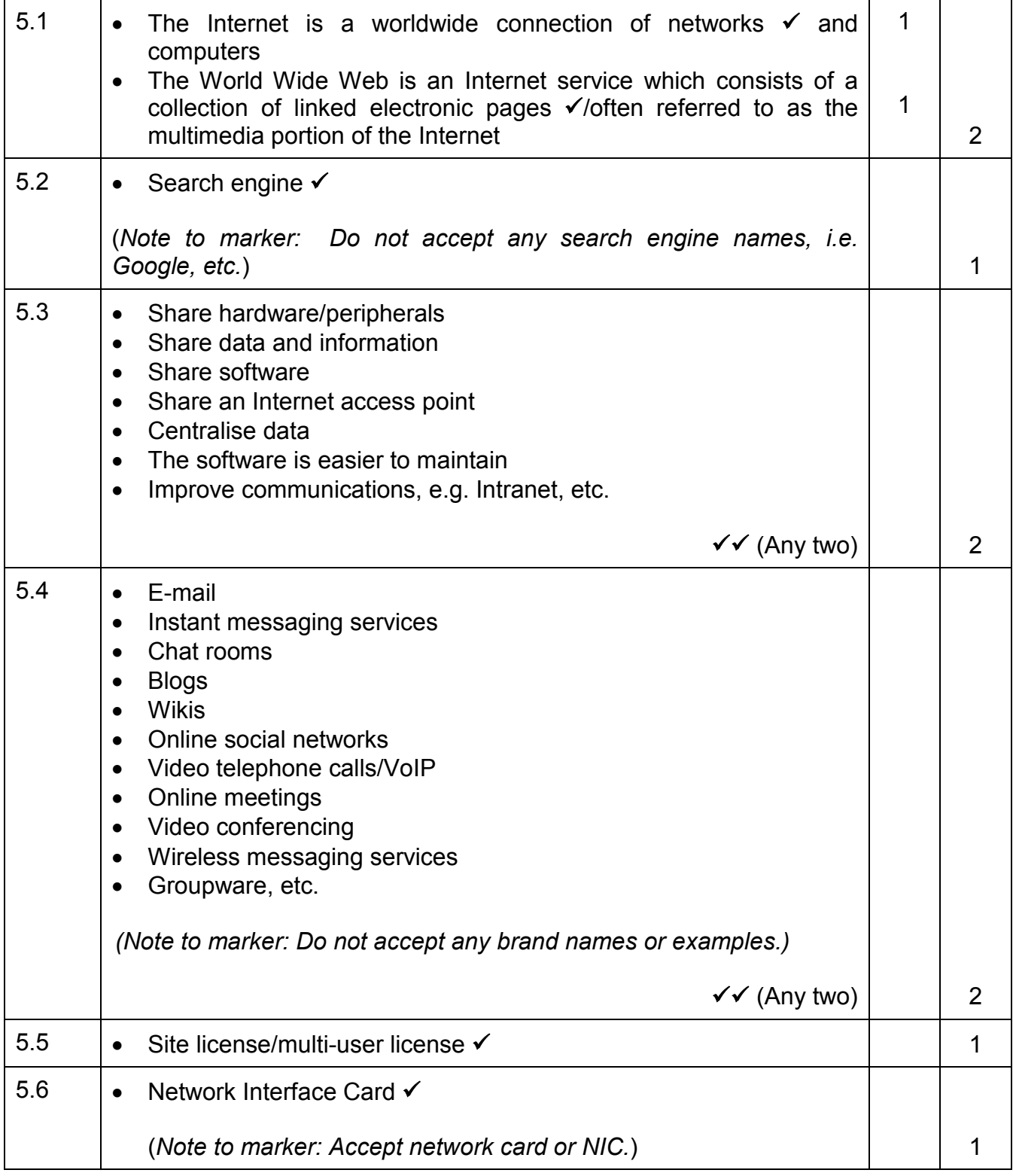

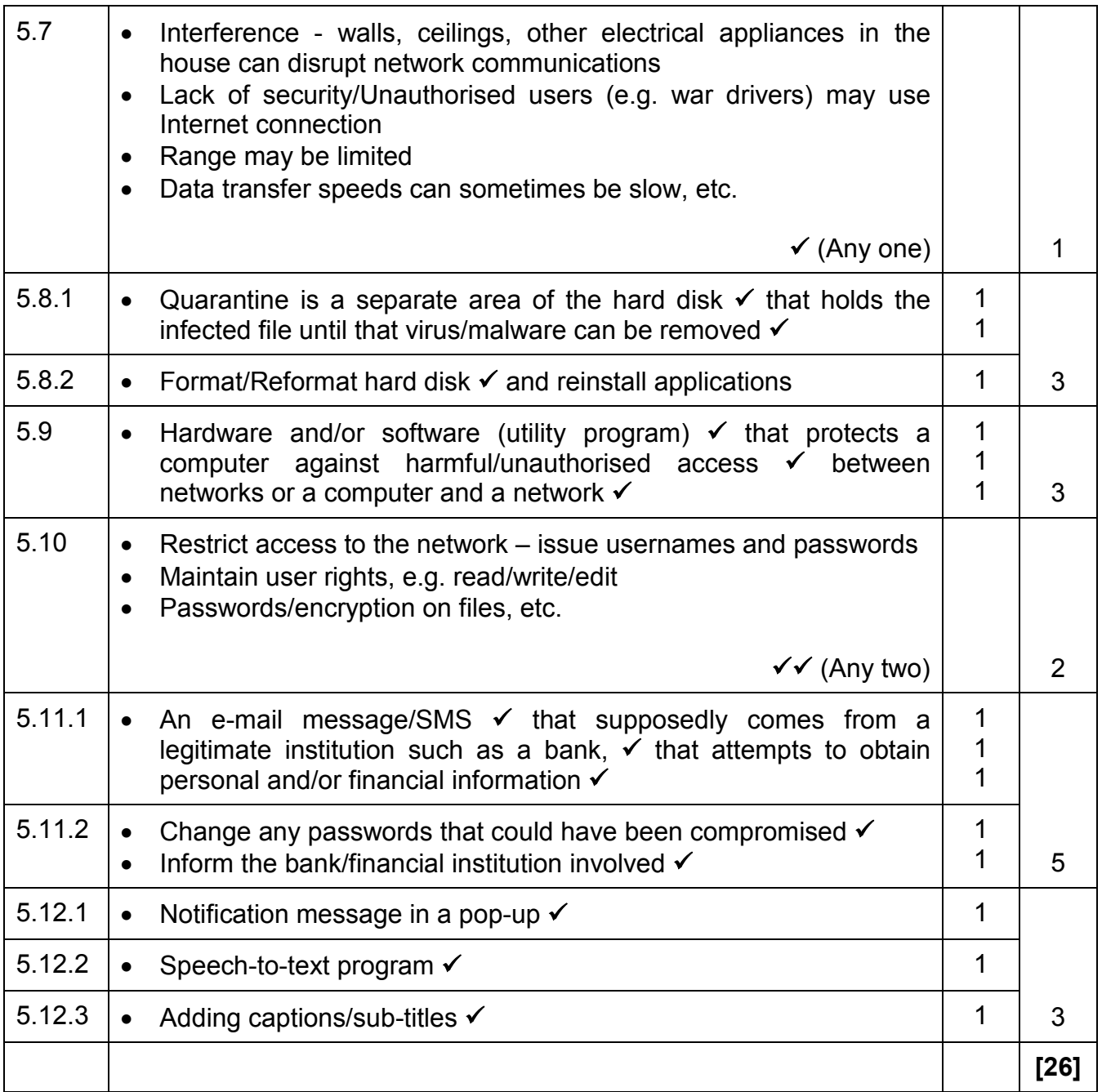

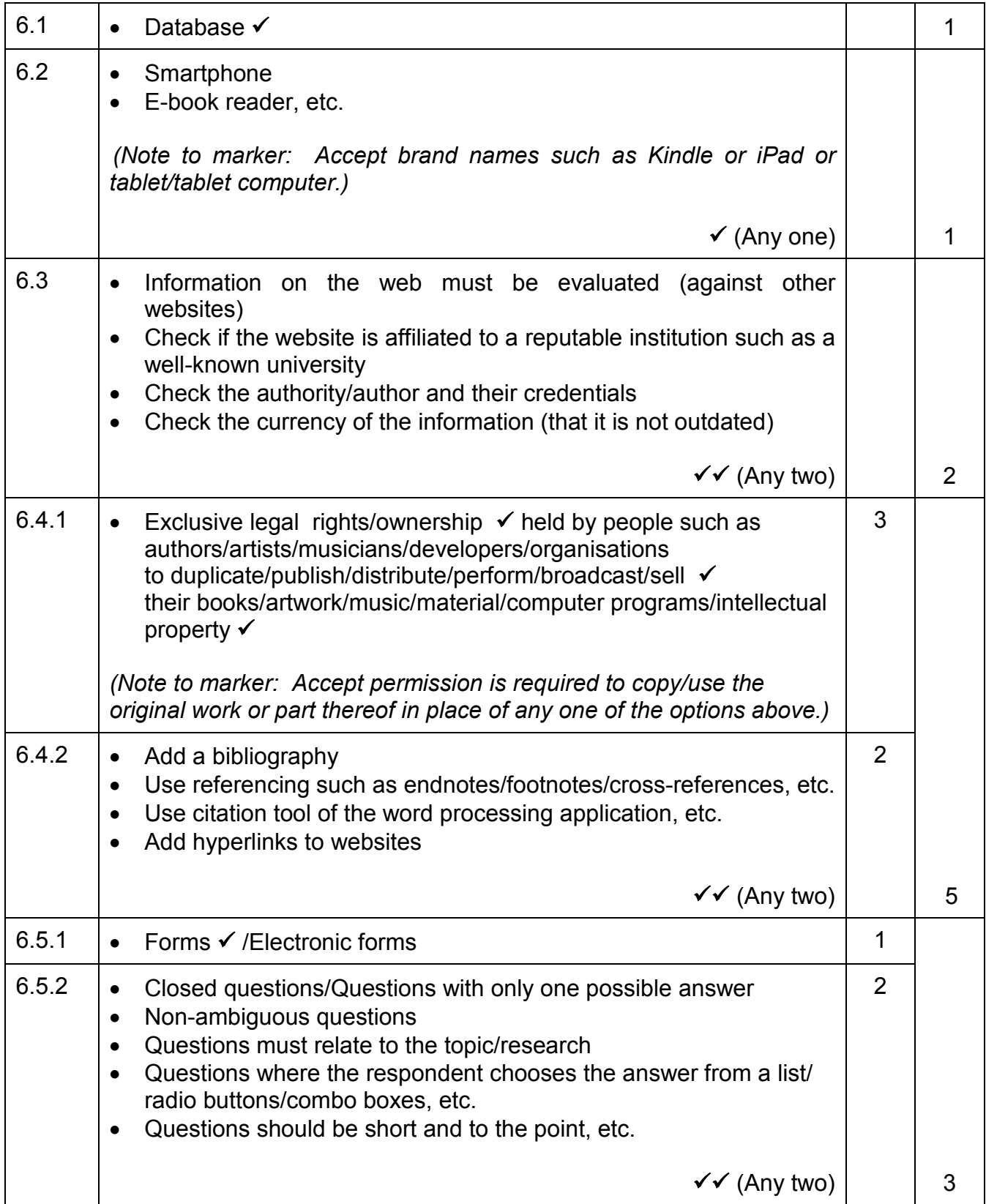

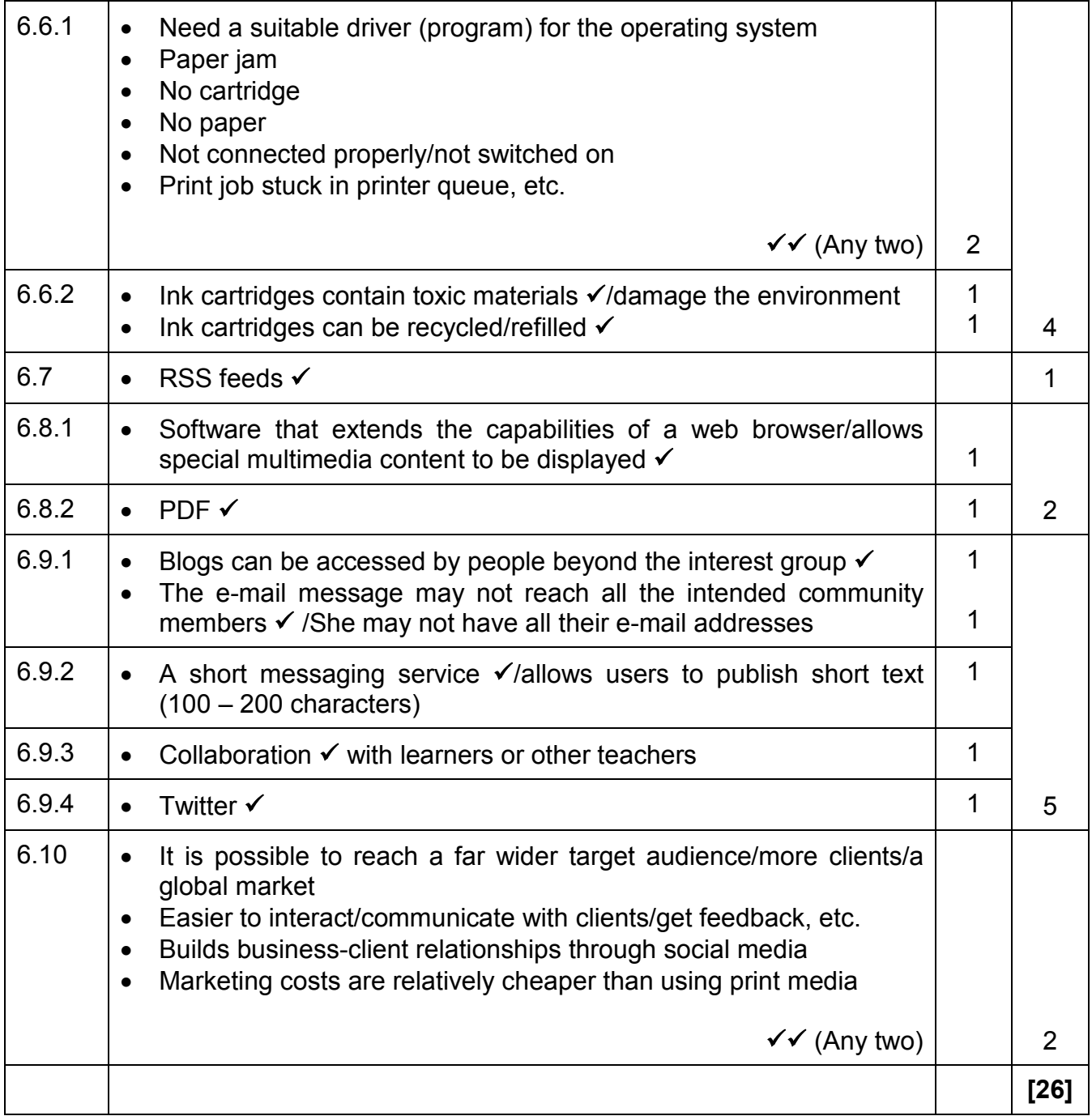

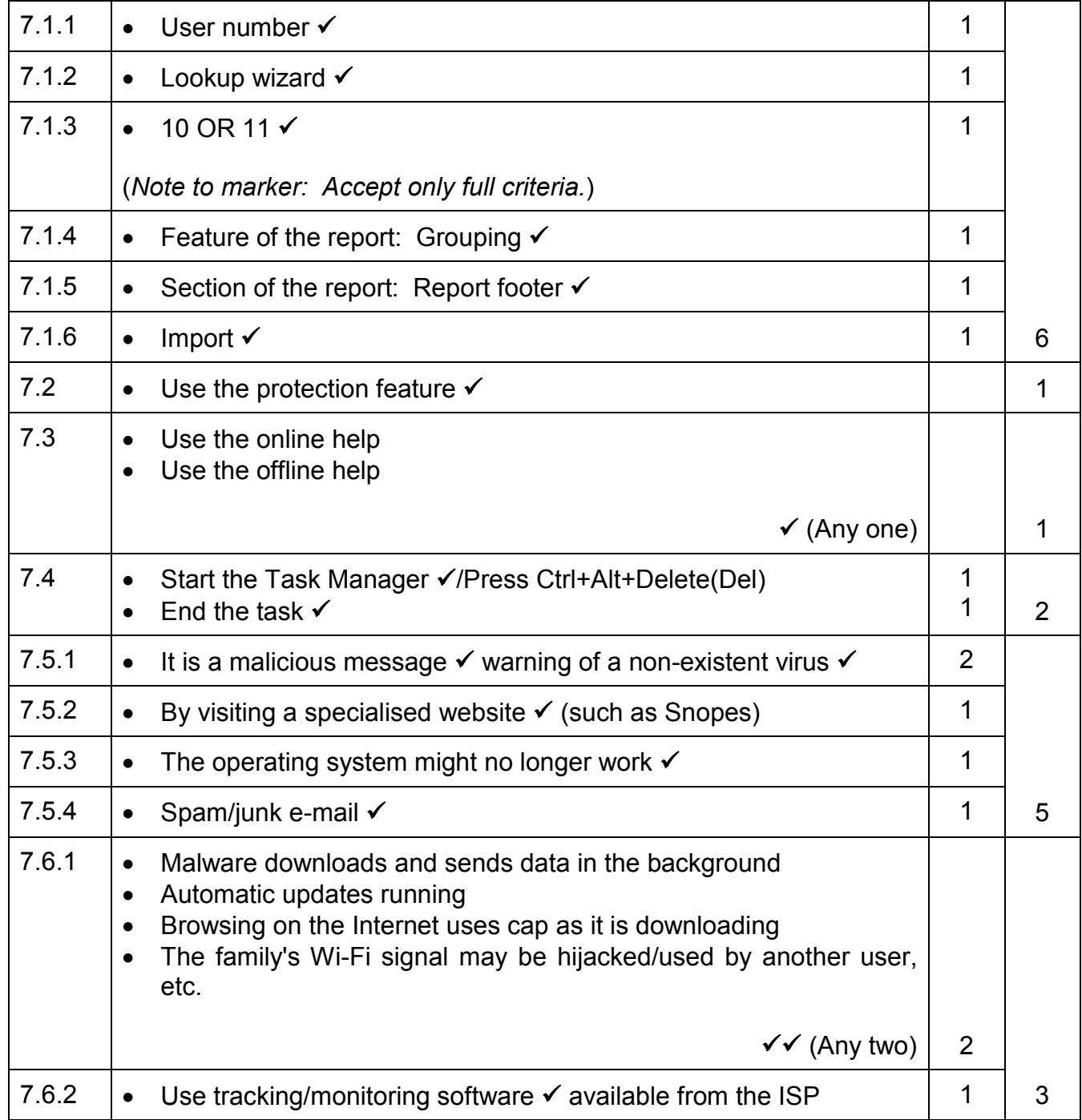

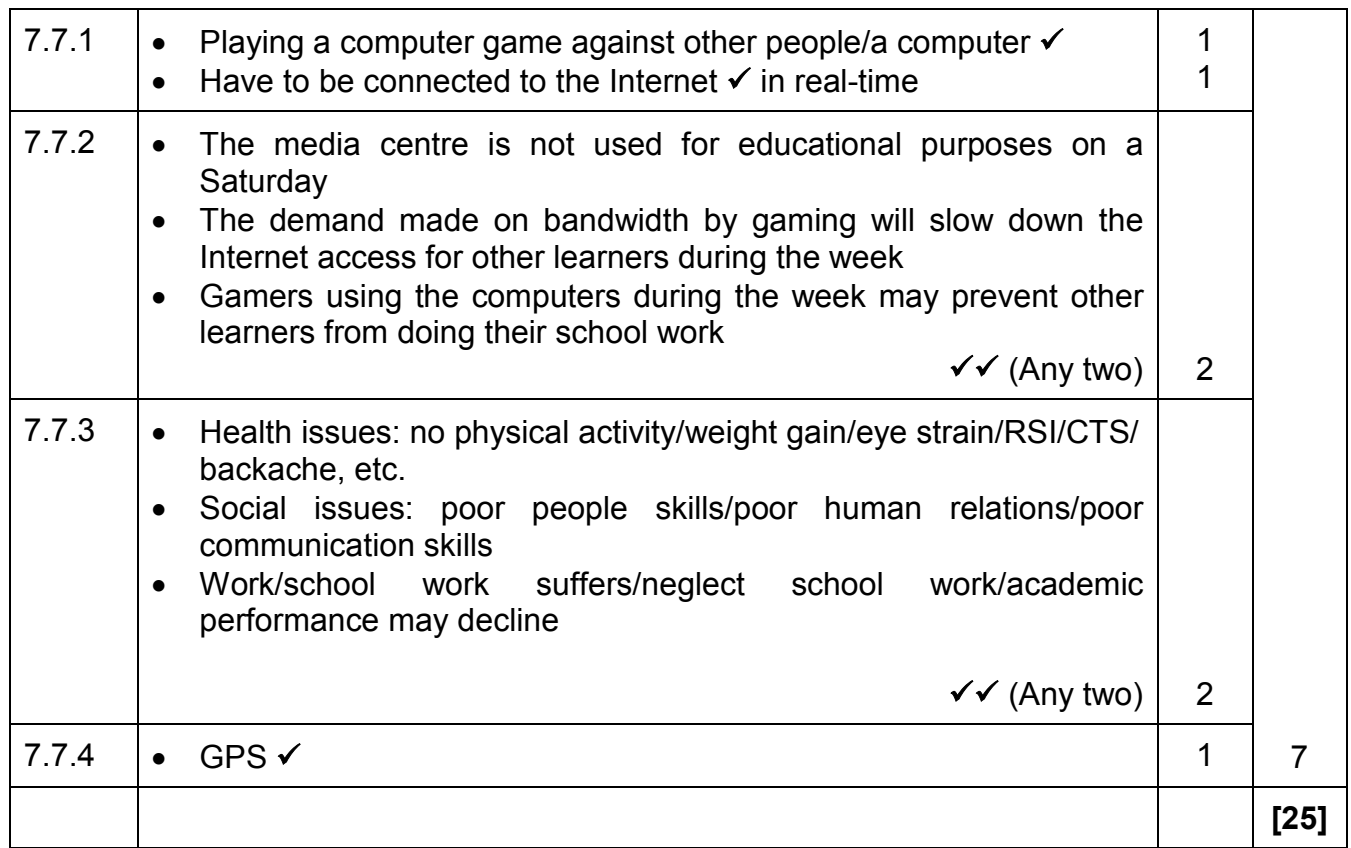

#### **TOTAL SECTION B: 130**

**GRAND TOTAL: 150**